## <span id="page-0-0"></span>MS211 - Cálculo Numérico Sistemas Não-lineares e o Método de Newton (Slides Modificados de M. E. Valle)

**KORKARA KERKER DAGA** 

# Introdução

Nas próximas aulas, estaremos interessados na resolução de sistemas não-lineares da seguinte forma:

$$
\begin{cases} f_1(x_1, x_2, \dots, x_n) = 0, \\ f_2(x_1, x_2, \dots, x_n) = 0, \\ \vdots \\ f_n(x_1, x_2, \dots, x_n) = 0, \end{cases}
$$

em que  $x_i$  são as incógnitas e  $f_i: D \subseteq \mathbb{R}^n \to \mathbb{R} \ \forall \ i = 1, \ldots, n$ .

 $\textsf{Consider} \textsf{and} \textsf{p} \textsf{F}(\textbf{x}) = (f_1(\textbf{x}), \ldots, f_n(\textbf{x}))^T \;\forall \;\textbf{x} \in \mathbb{R}^n, \textsf{podemos}$ escrever o sistema não-linear acima na forma  $F(x) = 0$ , sendo  $\mathbf{0} = (0, \dots 0)^T \in \mathbb{R}^n$ . **KORKAR KERKER E VOOR** 

### A Transição de *n* = 1 para *n* > 1: Motivação

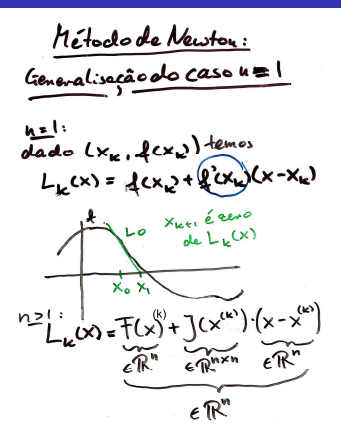

Figura: Aqui **J**(x) é a matriz Jacobiana, a generalização de  $f'(x)$ para o caso  $n > 1$ . **KORK EXTERNED ARA** 

### Os Métodos de Newton para *n* = 1 e *n* > 1

 $0 = L(x) = F(x^{\omega}) + J(x^{\omega})(x-x^{\omega})$ Se 3  $J(x^{(k)})$  =  $J(x^{(k)})$  (x-x<sup>(k)</sup>)<br>Se 3  $J(x^{(k)})$  $\left( x^{(k)} \right)^{-1} \frac{1}{2} \left( x^{(k)} \right)^{-1} \frac{1}{2} \left( x^{(k)} \right) = x - x^{(k)}$  $\iff x = x^{(k)} - y(x^{(k)})^T + x^{(k)}$  $R^{(k+1)} = X^{(k)} = \frac{1}{k!} (x^{(k)})^2 + F(x^{(k)})$ 

### A Transição de *n* = 1 para *n* > 1: Resolução

(250 gøval (n>1):  
\nApproximação Local Linea,  
\né dados por:  
\n
$$
L_{\kappa}(x) = \overline{f}(x^{k+1})x^{k+1}(x-x^{k+1})
$$
\n
$$
L_{\kappa}(x) = 0 \Leftrightarrow J(x^{k+1})(x-x^{k+1})
$$
\n
$$
= -\overline{f}(x^{k+1})
$$
\n
$$
L_{\kappa}(x^{k+1}) = 0 \Leftrightarrow \underline{s^{k+1}} = -\overline{f}(x^{k+1})
$$
\n
$$
= -\overline{f}(x^{k+1})
$$
\n
$$
= -\overline{f}(x^{k+1})
$$
\n
$$
= -\overline{f}(x^{k+1})
$$

Figura: Supondo que  $\exists$   $\mathbf{J}(\mathbf{x}^{(k)})^{-1}$ , pode-se encontrar  $\mathbf{x}^{(k+1)}$  fazendo  $\boldsymbol{x}^{(k+1)} = \boldsymbol{x}^{(k)} - \boldsymbol{\mathsf{J}}(\boldsymbol{x}^{(k)})^{-1}\boldsymbol{\mathsf{F}}(\boldsymbol{x}^{(k)}).$  Porém, a resolução do sistema linear acima requer (geralmente) um esforço computacional menor.

O sistema não-linear

$$
\begin{cases} x^2 + y^2 = 2, \\ x^2 - \frac{y^2}{9} = 1. \end{cases}
$$

pode ser escrito como

$$
\begin{cases} f_1(x_1, x_2) = x_1^2 + x_2^2 - 2 = 0, \\ f_2(x_1, x_2) = x_1^2 - \frac{x_2^2}{9} - 1 = 0. \end{cases}
$$

K ロ ▶ K @ ▶ K 할 > K 할 > 1 할 > 9 Q Q\*

Geometricamente, desejamos encontrar os quatro pontos que pertencem à ambas as curvas  $x_1^2 + x_2^2 = 2$  e  $x_1^2 - x_2^2/9 = 1$ .

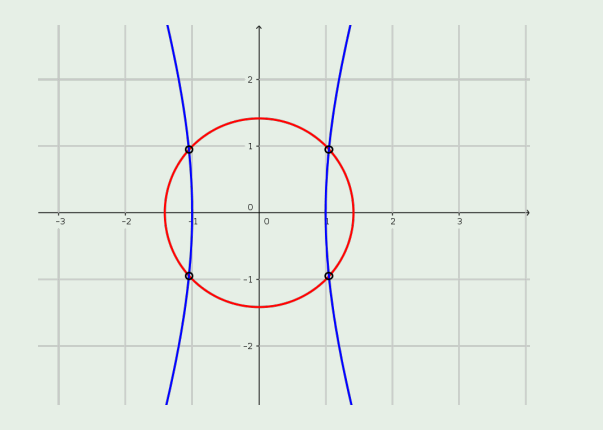

4 ロ > 4 何 > 4 ヨ > 4 ヨ > 1  $\Rightarrow$  $299$ 

O sistema não-linear

$$
\begin{cases}\nx^2 - y = 0.2, \\
x - y^2 = 1.\n\end{cases}
$$

pode ser escrito como

$$
\begin{cases} f_1(x_1, x_2) = x_1^2 - x_2 - 0.2 = 0, \\ f_2(x_1, x_2) = x_1 - x_2^2 - 1 = 0. \end{cases}
$$

K ロ ▶ K @ ▶ K 할 > K 할 > 1 할 > 9 Q Q\*

Observe que as curvas  $y = x^2 - 0.2$  e  $x = 1 + y^2$  não se interceptam.

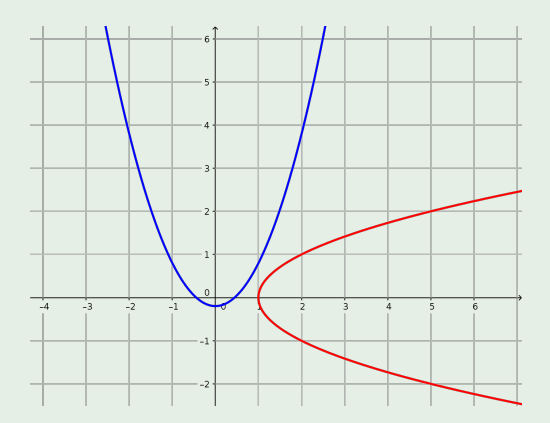

Logo, esse sistema não admite solução!

# Notação

#### Denotaremos

$$
\mathbf{x} = \begin{bmatrix} x_1 \\ x_2 \\ \vdots \\ x_n \end{bmatrix} \quad \mathbf{e} \quad \mathbf{F}(\mathbf{x}) = \begin{bmatrix} f_1(x_1, x_2, \dots, x_n) \\ f_2(x_1, x_2, \dots, x_n) \\ \vdots \\ f_n(x_1, x_2, \dots, x_n) \end{bmatrix}
$$

.

K ロ ▶ K @ ▶ K 할 ▶ K 할 ▶ 이 할 → 9 Q Q\*

Desta forma, o sistema não-linear \$

$$
\begin{cases} f_1(x_1, x_2, \dots, x_n) = 0, \\ f_2(x_1, x_2, \dots, x_n) = 0, \\ \vdots \\ f_n(x_1, x_2, \dots, x_n) = 0, \end{cases}
$$

pode ser escrito de forma compacta como

$$
\bm{F}(\bm{x})=\bm{0}.
$$

# Formulação do Problema e Hipóteses

#### Resolução de Sistema Não-Linear

Dada uma função **F** :  $D \subseteq \mathbb{R}^n \to \mathbb{R}^n$ , determine  $\xi \in D$  tal que

$$
\textbf{F}(\xi)=\textbf{0}.
$$

**KORK EXTERNED ARA** 

Em geral, assumiremos a existência da solução  $\xi \in D$ . Assumiremos também que o domínio *D* de **F** é um conjunto aberto e **F** possui derivadas contínuas nesse conjunto.

### Vetor Gradiente

### Definição 3 (Vetor Gradiente)

O vetor das derivadas parciais de *f<sup>i</sup>* , denotado por

$$
\nabla f_i(\mathbf{x}) = \begin{bmatrix} \frac{\partial f_i}{\partial x_1}(\mathbf{x}) \\ \frac{\partial f_i}{\partial x_2}(\mathbf{x}) \\ \vdots \\ \frac{\partial f_i}{\partial x_n}(\mathbf{x}) \end{bmatrix},
$$

**KORK EXTERNED ARA** 

é chamado **vetor gradiente** de *f<sup>i</sup>* .

## Matriz Jacobiana

#### Definição 4 (Matriz Jacobiana)

A matriz das derivadas parciais de **F**, denotada por

$$
\mathbf{J}(\mathbf{x}) = \begin{bmatrix} \frac{\partial f_1}{\partial x_1}(\mathbf{x}) & \frac{\partial f_1}{\partial x_2}(\mathbf{x}) & \cdots & \frac{\partial f_1}{\partial x_n}(\mathbf{x}) \\ \frac{\partial f_2}{\partial x_1}(\mathbf{x}) & \frac{\partial f_2}{\partial x_2}(\mathbf{x}) & \cdots & \frac{\partial f_2}{\partial x_n}(\mathbf{x}) \\ \vdots & \vdots & \ddots & \vdots \\ \frac{\partial f_n}{\partial x_1}(\mathbf{x}) & \frac{\partial f_n}{\partial x_2}(\mathbf{x}) & \cdots & \frac{\partial f_n}{\partial x_n}(\mathbf{x}) \end{bmatrix}
$$

.

**KORK EXTERNED ARA** 

é chamada **matriz Jacobiana** de **F**.

# Aproximação Linear

#### Aproximação Linear

A aproximação linear **L** de uma função não-linear **F** :  $D \to \mathbb{R}^n$ em um ponto  $a \in D$  é dada pela equação

$$
\boldsymbol{L}(\boldsymbol{x}) = \boldsymbol{F}(\boldsymbol{a}) + \boldsymbol{J}(\boldsymbol{a})(\boldsymbol{x} - \boldsymbol{a}).
$$

KEL KALEY KEY E NAG

Determine a matriz Jacobiana da função **F** do sistema não-linear:  $\overline{a}$ .<br>...  $\overline{a}$ 

$$
\bm{F}(\bm{x}) = \begin{bmatrix} x_1^3 - 3x_1x_2^2 + 1 \\ 3x_1^2x_2 - x_2^3 \end{bmatrix} = \begin{bmatrix} 0 \\ 0 \end{bmatrix}.
$$

K ロ > K 個 > K 差 > K 差 > → 差 → の Q Q →

Determine a matriz Jacobiana da função **F** do sistema não-linear:  $\overline{a}$ .<br>..  $\overline{a}$ 

$$
\mathbf{F}(\mathbf{x}) = \begin{bmatrix} x_1^3 - 3x_1x_2^2 + 1 \\ 3x_1^2x_2 - x_2^3 \end{bmatrix} = \begin{bmatrix} 0 \\ 0 \end{bmatrix}
$$

**Resposta:** A matriz Jacobiana de **F** é

$$
\textbf{J}(\textbf{x}) = \begin{bmatrix} 3x_1^2 - 3x_2^2 & -6x_1x_2 \\ 6x_1x_2 & 3x_1^2 - 3x_2^2 \end{bmatrix}
$$

**KORKARA KERKER DAGA** 

.

### <span id="page-16-0"></span>Exemplo 6 (Tridiagonal de Broyden)

Determine a matriz Jacobiana da seguinte função **F**:

$$
\mathbf{F}(\mathbf{x}) = \begin{bmatrix} -2x_1^2 + 3x_1 - 2x_2 + 1 \\ \vdots \\ -x_{i-1} - 2x_i^2 + 3x_i - 2x_{i+1} + 1 \\ \vdots \\ -2x_n^2 + 3x_n - x_{n-1} \end{bmatrix}
$$

K ロ ▶ K @ ▶ K 할 ▶ K 할 ▶ | 할 | K 9 Q Q

.

.

### <span id="page-17-0"></span>Exemplo 6 (Tridiagonal de Broyden)

Determine a matriz Jacobiana da seguinte função **F**:

$$
\mathbf{F}(\mathbf{x}) = \begin{bmatrix} -2x_1^2 + 3x_1 - 2x_2 + 1 \\ \vdots \\ -x_{i-1} - 2x_i^2 + 3x_i - 2x_{i+1} + 1 \\ \vdots \\ -2x_n^2 + 3x_n - x_{n-1} \end{bmatrix}
$$

.

**Resposta:** A matriz Jacobina de **F** é »

$$
\mathbf{J}(\mathbf{x}) = \begin{bmatrix} -4x_1 + 3 & -2 & 0 & \dots & 0 & 0 \\ -1 & -4x_2 + 3 & -2 & \dots & 0 & 0 \\ \vdots & \vdots & \vdots & \ddots & \vdots & \vdots \\ 0 & 0 & 0 & \dots & -1 & -4x_n + 3 \\ \end{bmatrix}.
$$

# <span id="page-18-0"></span>Método de Newton

O método de Newton é um dos principais métodos usados para a resolução de um sistema não-linear.

Vimos anteriormente que o método de Netwon determina, a cada iteração, a solução da aproximação linear da função.

Dessa forma, conhecida uma aproximação **x**<sup>(k)</sup>, o método de Newton define  $\mathbf{x}^{(k+1)}$  como sendo a solução do sistema linear

$$
\mathbf{L}(\mathbf{x}) = \mathbf{F}\left(\mathbf{x}^{(k)}\right) + \mathbf{J}\left(\mathbf{x}^{(k)}\right)\left(\mathbf{x} - \mathbf{x}^{(k)}\right) = \mathbf{0},
$$

ou seja, **x** $^{(k+1)}$  é tal que

$$
\mathbf{J}\Big(\mathbf{x}^{(k)}\Big)\Big(\mathbf{x}^{(k+1)}-\mathbf{x}^{(k)}\Big)=-\mathbf{F}\Big(\mathbf{x}^{(k)}\Big).
$$

 $\textsf{Tomando } s^{(k)} = \mathbf{x}^{(k+1)} - \mathbf{x}^{(k)}$ , conhecido por **passo de Newton**, temos que a nova aproximação é

$$
\mathbf{x}^{(k+1)} = \mathbf{x}^{(k)} + \mathbf{s}^{(k)},
$$

em que **s**<sup>(*k*)</sup> é a solução do sistema linear

$$
\mathbf{J}\left(\mathbf{x}^{(k)}\right)\mathbf{s}^{(k)} = -\mathbf{F}\left(\mathbf{x}^{(k)}\right).
$$

Resumindo, dado uma aproximação inicial **x**<sup>(0)</sup>, o método de Newton define a sequência  $\{x^{(k)}\}$  através dos seguintes passos:  $\mathbb{R}^2$ ¯  $\mathbb{R}^2$ ¯

\n- Resolve 
$$
\mathbf{J}(\mathbf{x}^{(k)})\mathbf{s}^{(k)} = -\mathbf{F}(\mathbf{x}^{(k)})
$$
.
\n- Define  $\mathbf{x}^{(k+1)} = \mathbf{x}^{(k)} + \mathbf{s}^{(k)}$ .
\n

Espera-se que a sequência convirja para a solução ξ do sistema não-linear  $F(x) = 0$ , ou seja,

$$
\lim_{k\to\infty}\mathbf{x}^{(k)}=\boldsymbol{\xi}.
$$

**KORK EXTERNED ARA** 

Efetue uma iterações do método de Newton, com  $\boldsymbol{x}^{(0)} = [1, 5]^T$ , para determinar a solução do sistema não-linear:

$$
\mathbf{F}(x,y) = \begin{bmatrix} x+y-3 \\ x^2+y^2-9 \end{bmatrix} = \begin{bmatrix} 0 \\ 0 \end{bmatrix},
$$

KEL KALEYKEN E YAN

 $\textsf{cujas}$  soluções são  $\bm{\xi}^{(1)} = [3, 0]^T$  e  $\bm{\xi}^{(2)} = [0, 3]^T.$ 

Efetue uma iterações do método de Newton, com  $\boldsymbol{x}^{(0)} = [1, 5]^T$ , para determinar a solução do sistema não-linear:

$$
\mathbf{F}(x,y) = \begin{bmatrix} x+y-3 \\ x^2+y^2-9 \end{bmatrix} = \begin{bmatrix} 0 \\ 0 \end{bmatrix},
$$

cujas soluções são 
$$
\xi^{(1)} = [3,0]^T e \xi^{(2)} = [0,3]^T
$$
.

**Resposta:** Primeiramente, observe que a matriz Jacobiana da função **F** em um ponto  $(x, y)$  arbitrário é

$$
\mathbf{J}(x,y) = \begin{bmatrix} 1 & 1 \\ 2x & 2y \end{bmatrix}.
$$

KEL KALEY KEY E NAG

Considerando  $\mathbf{x}^{(0)} = [1, 5]^T$ , temos:

$$
\mathbf{J}(1,5) = \begin{bmatrix} 1 & 1 \\ 2 & 10 \end{bmatrix} \quad \text{e} \quad \mathbf{F}(1,5) = \begin{bmatrix} 3 \\ 17 \end{bmatrix}.
$$

Resolvendo o sistema linear

$$
\begin{bmatrix} 1 & 1 \\ 2 & 10 \end{bmatrix} \mathbf{S}^{(0)} = \begin{bmatrix} -3 \\ -17 \end{bmatrix},
$$

encontramos o passo de Newton

$$
\boldsymbol{s}^{(0)} = \begin{bmatrix} -13/8 \\ -11/8 \end{bmatrix}.
$$

**KORKARA KERKER DAGA** 

Logo, temos  $\mathbf{x}^{(1)} = [-5/8, 29/8]^T$ .

# Critério de Parada

Dada uma aproximação inicial **x**<sup>(0)</sup>, efetuamos as iterações do método de Netwon até:

encontrarmos  $F(\textbf{x}^{(k)})$  próximo do vetor nulo, isto é,

$$
\|\mathbf{F}(\mathbf{x}^{(k)})\|_{\infty} \leqslant \epsilon_1, \quad \text{com } \epsilon_1 > 0,
$$

#### **ou**

não detectarmos alterações significativas de uma iteração para a outra, ou seja,

$$
D_r = \|\mathbf{x}^{(k)} - \mathbf{x}^{(k-1)}\|_{\infty} \le \epsilon_2, \quad \text{com } \epsilon_2 > 0,
$$

#### **ou**

**KORK ERKER ADAM ADA** 

■ até atingirmos um número máximo  $k_{max}$  de iterações!

### O Método de Newton em Forma Tabelar: Exemplo

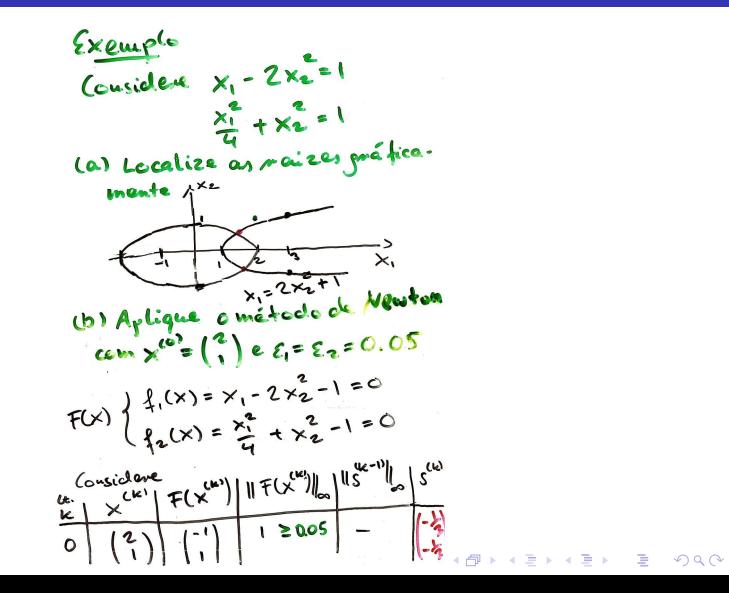

### O Método de Newton em Forma Tabelar: Exemplo

Henrésis<br>S<sup>col</sup>é a solução de  $J(x^{(0)})$ .  $s^{(0)} = \pm (x^{(0)})$  $J(x) = \begin{pmatrix} 1 & -4x_1 \\ x_1 & 2x_2 \end{pmatrix}$  $\chi^{(0)} = \begin{pmatrix} 1 \\ 1 \end{pmatrix} = \mathfrak{I}(\chi^{(0)}) = \begin{pmatrix} 1 & -4 \\ 1 & 2 \end{pmatrix}$  $\left(\begin{array}{cc} 1 & -4 & 1 \\ 1 & 2 & -1 \end{array}\right)$   $\sim$   $\left(\begin{array}{cc} 1 & -4 & 1 \\ 0 & 6 & -2 \end{array}\right)$  $\sum_{i=1}^{n} \left( \begin{array}{cc} 1 - \frac{1}{2} & 1 \\ 0 & 1 \end{array} \right) \approx \left( \begin{array}{cc} 1 & 0 & 1 - \frac{1}{2} \\ 0 & 1 & \frac{1}{2} \\ 0 & 1 & \frac{1}{2} \end{array} \right)$  $\therefore 5^{(0)} = \begin{pmatrix} -1/3 \\ -1/3 \end{pmatrix} = 2 \times \begin{pmatrix} 1 \\ 1 \end{pmatrix} + \begin{pmatrix} 1 \\ -0.33333 \\ 0 \end{pmatrix}$  $\frac{\mathsf{k}\left|\mathsf{K}^{(k)}\right|\mathsf{F}(\mathsf{K}^{(k)})\right|\mathsf{F}(\mathsf{K}^{(k)})\right|}{\|\mathsf{H}\mathsf{K}^{(k)}\|_{\infty}\|\mathsf{G}^{2222}}\left|\mathsf{G}^{(k)}\right|_{\infty}\left|\mathsf{G}^{(k-1)}\right|_{\infty}\left|\mathsf{G}^{(k)}\right|_{\infty}\left|\mathsf{G}^{(k)}\right|_{\infty}$ 

 $\equiv$ 

### O Método de Newton em Forma Tabelar: Exemplo

Haracão2  $\overline{s^{\omega}z}$  solução de<br> $\overline{y(x^{\omega})}\cdot s^{\omega}$  =  $\overline{f(x^{\omega})}$  $\begin{bmatrix} 1 & -2.6667 & 0.22222 \\ 0.82333 & 1.3333 & 1 & -0.13889 \end{bmatrix}$  $\cdots$  x >  $S^{(1)} = \begin{pmatrix} -0.20833 \cdot 10 \\ -0.91146 \cdot 10^{-1} \end{pmatrix}$  $\Rightarrow$  x = x<sup>(1)</sup>+ s<sup>(1)</sup> =  $X^2 + S$ <br>=  $(0.6664) - (0.020833)$ <br>=  $(0.6664) - (0.091146)$  $=\begin{pmatrix} 1.6458 \\ 0.51552 \end{pmatrix}$  $\frac{k}{2}\left|\frac{\chi^{(k)}}{\chi^{(k-1)/2}}\right|_{\infty} = \frac{\frac{1}{2}(2.5752)}{\frac{1}{2}(2.5752)}$ DARE Resultado:  $(1.6458)$ 4 F X E X E X E X 9 Q Q

# <span id="page-27-0"></span>Considerações Finais

Observe que cada iteração do método de Newton requer:

- **1 Avaliação da matriz Jacobiana.**
- **2** Resolução de um sistema linear.

Logo, o método de Newton é computacionalmente caro!

A vantagem é que, **sob certas condições** sobre a aproximação inicial **x**<sup>(0)</sup>, a função **F** e a matriz Jacobiana **J**, a sequência  $(\boldsymbol{\mathsf{x}}^{(k)})_{k\in\mathbb{N}}$  produzida pelo método de Newton **converge** para a solução de  $F(x) = 0$  com **ordem de convergência pelo menos quadrática**.

Muito grato pela atenção!